x 1

x 6

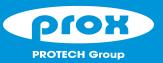

## SE-8124

# Quick Reference Guide

Ver. Q2

All Rights Reserved. Copyright 2022

## Packing Checklist

✓ Mini Jumper (2 mm)

If you discover any item below damaged or lost, please contact your vendor.

☑ SE-8124

☑ Driver/Manual DV x 1

Power Cable (DC-in 140 mm) x 1

**SE-8124** 

## Specifications

**System** 

CPU Support Intel® J1900/E3845 CPU

Chipset Intel® SOC

Memory Support 1 x DDR3L SO-DIMM Socket (up to 8 GB)
Drive Bay 1 x 2.5 inch SATA HDD or SSD driver space

Power Requirement 12~24V DC-in Watchdog 1~255s Watchdog

Expansion Slot 1 x full-sized miniPCle (PCle+USB+external SIM card),

1 x half-sized miniPCle (PCle+USB)

System Weight 2.5 kg

Dimension (WxHxD) 217.5 x 46 x 148 mm (8.56" x 1.77" x 5.83")

Certificate FCC/CE

OS Win7/ Win8.1/ WES7/ WE 8.1 Industry Pro

I/O Ports

Digital I/O

Serial Port COM3/4 for RS232 (front), COM1/2 for +5V/+12V/RI

selectable by jumper,RS232/422/485 selectable under BIOS

4-in/4-out (front)

USB 1 x USB 2.0 port (front), 2 x USB 2.0, 1 x USB 3.0 (rear)

SIM card 1 x SIM card slot with cover
DVI 1 x DVI-D (front), 1 x DVI-I (rear)

SD 1 x SD Card with cover

Audio Realtek high defenition audio, 1x Line Out & 1x Mic In

audio jack by pin header

LAN 2 x RJ45 connector with PoE support Wake on LAN/ PXE

Power ON/OFF 1x power button switch (rear), 1x 2pin connector for

remote power button (front)

Reset 1x reset (rear)

Environment

(with air)

Operating Temp. 0~45°C (32~113°F) w/ ST SSD, 0~40°C (32~104°F) w/ HDD

-30~60°C(-22~140°F) w/ wide temp. peripherals w/o PoE

(w/o Audio) (E3845 only)

-30~55°C(-22~131°F) w/ wide temp. peripherals w/ PoE

(w/o Audio) (E3845 only) emp. -30 ~ 80°C (-22~ 176°F)

Storage Temp.  $-30 \sim 80^{\circ}\text{C} \ (-22 \sim 176^{\circ}\text{F})$ Humidity Operating:  $10 \sim 90\%$ , Storage:  $10 \sim 95\%$ RH

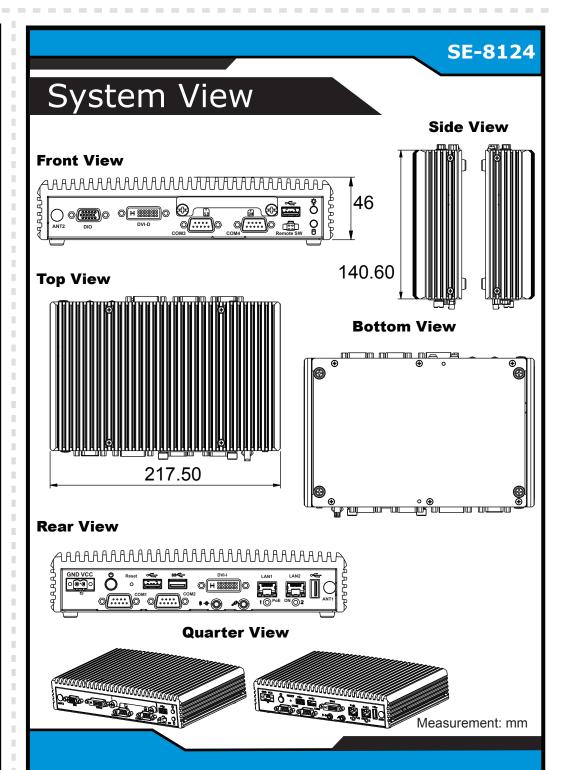

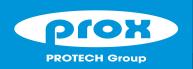

#### **SE-8124**

### Slim and Fanless Intel® E3845 / J1900 processor Embedded PC

#### **Jumper Setting**

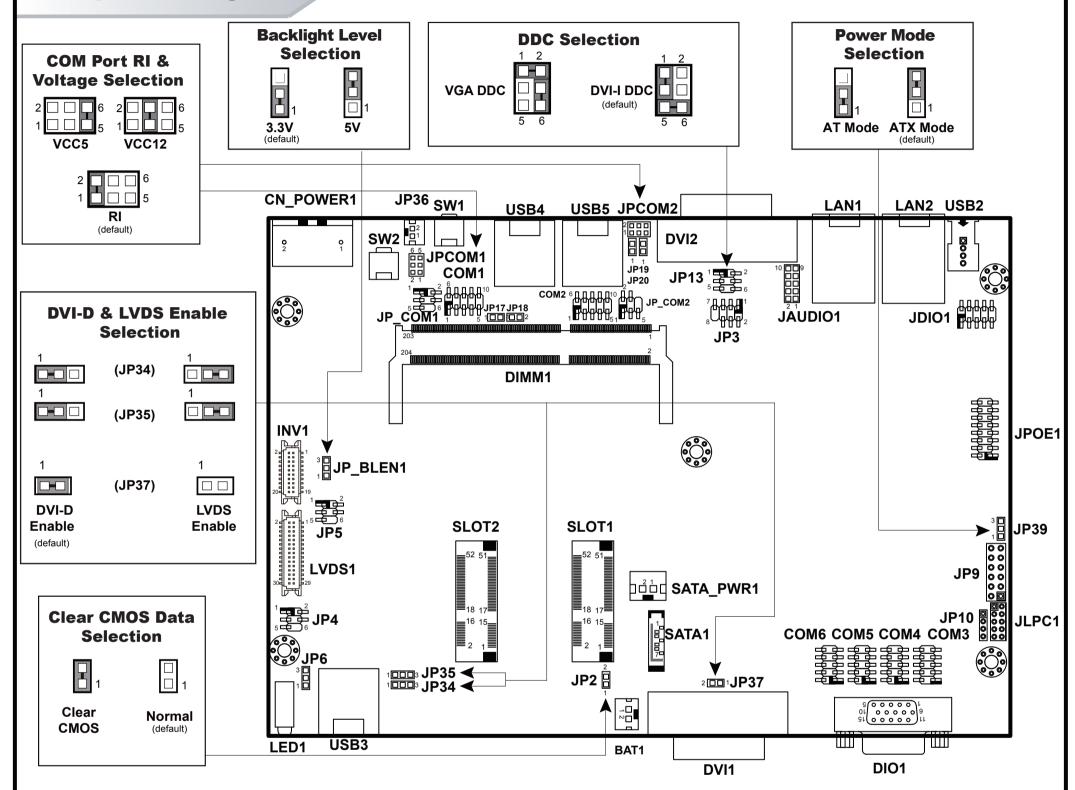

Note 1: Please set JP13 to VGA DDC if connecting VGA & DVI-D as dual display.

#### **Safety Precaution**

Following messages are safety reminders on how to protect your system from damages, and thus help you lengthen the life cycle of the system.

- 1. Check the Line Voltage
- The operating voltage for the power supply should cover the range of DC-in 12~24V, otherwise, the system may be damaged.
- 2. Environmental Conditions
  - Place your SE-8124 on a sturdy, level surface. Be sure to allow enough room on each side to have easy access.
  - Avoid moving the system rapidly from a hot place to a cold place or vice versa because condensation may come from inside of the system.
  - Place SE-8124 against strong vibrations, which may cause hard disk
- 3. Handling
- . Do not turn the system upside down. This may cause the hard drive to mal-function.

- Do not allow foreign objects to fall into this product.
- If water or other liquid spills into this product, unplug the power cord
- 4. Good Care
  - When the outside of the case is stained, remove the stain with neutral washing agent with a dry cloth.
  - If dust has been accumulated on the outside, remove it by using a special made vacuum cleaner for computer.

**CAUTION!** Danger of explosion if battery is incorrectly replaced. Replace only with the same or equivalent type recommended by the manufacturer. Dispose of used batteries according to the manufacturer's instructions.

**WARNING!** Some internal parts of the system may have high electrical voltage. Therefore we strongly recommend qualified engineers open and disassemble the system. RESTRICTED ACCESS LOCATION: access can only be gained by SERVICE PERSONS or by USERS who have been instructed about the reasons for the restrictions applied to the location and about any precautions that shall be taken; and access is through the use of a TOOL or lock and key, or other means of security, and is controlled by the authority responsible for the location